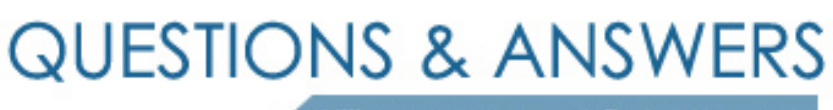

Kill your exam at first Attempt

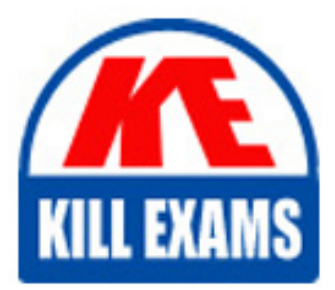

LOT-822 Dumps LOT-822 Braindumps LOT-822 Real Questions LOT-822 Practice Test LOT-822 dumps free

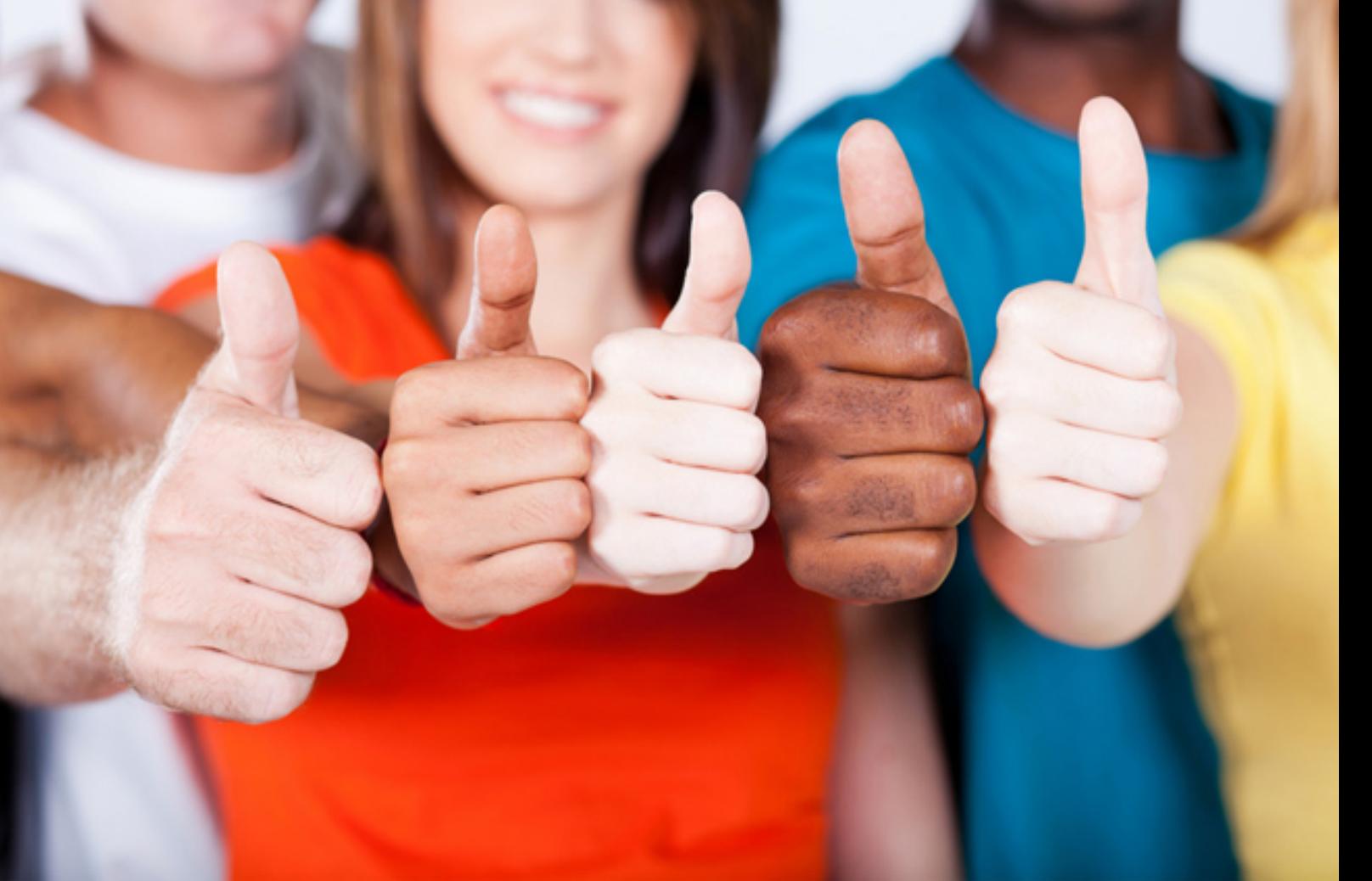

**IBM**

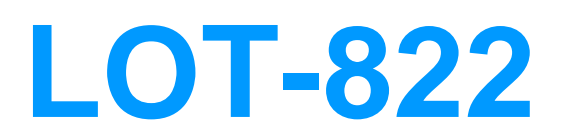

Building Forms Applications Using IBM Workplace Forms 2.6

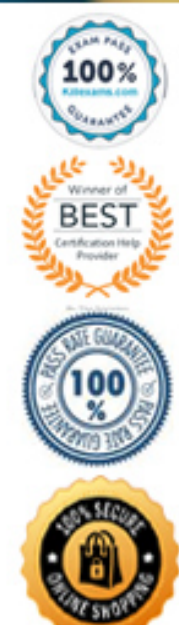

C. Use a function to display echoText instead of submitting a form if the form is not signed

D. Add a file enclosure with a text file explaining the requirement, and use a function to call it from a cell if the signature does not exist upon submission

## **Answer:** A

#### **QUESTION:** 70

Clarice wishes to use an Authenticated Clickwrap signature on her form, providing the maximum amount of assurance that users are authentic by asking them a series of questions. How many questions can she ask (maximum number)?

A. 3 B. 4 C. 5 D. 6

## **Answer:** C

#### **QUESTION:** 71

Fiona wishes to review the hierarchical structure of her new form. Which view gives her this output?

- A. Outline view
- B. Navigator view
- C. Properties view
- D. Enclosures view

#### **Answer:** A

#### **QUESTION:** 72

Jack has created a three-tab form interface for collecting information from users about their automobile preferences, as part of a market study. At the end of the data collection, he wishes to be able to print out the results. How can he accomplish this task?

A. Use a style sheet class for "Print" mode

B. Add a final page for printing, mapping user input to items on the printing page

C. Switch forms using Workplace Forms Viewer, printing the form before switching back

D. Print the form as a PDF document, which will automatically print out the information on separate tabs

## **Answer:** B

# **QUESTION:** 73

Evelyn is adding XForms support to a previously developed form, to make her wizard application easier to manage. What does she use the Designer to define?

- A. XForms bindings and model
- B. XForms model and data instances
- C. XForms model and user interface items
- D. XForms data type definitions (DTDs) and submissions

# **Answer:** C

#### **QUESTION:** 74

Quon has created an XForms instance and created data nodes, she drags the data node over an XFDL item on her form. What is the effect of this on the item?

A. It sets the nodeset property of the item

B. It automatically converts the item to XForms and creates an indirect bind

C. It automatically converts the item to XForms and creates a direct XPath bind

D. It generates an error message, indicating that binding can only be performed with XForms items

### **Answer:** C

#### **QUESTION:** 75

Xandra is creating a military forms application using XForms. She wishes to be able to automatically complete certain fields on the form based on information stored on the user's computer. Which concept should she use to accomplish this task?

- A. XForms Smartfill
- B. XForms AutoComplete
- C. XForms Translation Formulas
- D. XForms Default Cookie Reader

**Answer:** A

**QUESTION:** 76

Hadley is creating a form using an XForms instance. She wishes to include a password field on the form. What type of XForms field must she use?

A. List (Secret) B. Field (Secret) C. Field (Password) D. Field (Encrypted)

# **Answer:** B

## **QUESTION:** 77

Zorita has been given Workplace Forms Viewer and a form that has been coded using XForms to display in both English and Spanish. She prefers to complete the form in Spanish, however the toolbars and help text still display in English. What should she do to make the language consistent?

A. Modify the locale in the Viewer preferences to Spanish

B. Ask the developer to modify the toolbar text translations

C. Ask her administrator to provide a Spanish installation of the Viewer

D. Modify thelocation.preference file in the installation directory to provide text mappings

**Answer:** A

# For More exams visit https://killexams.com/vendors-exam-list

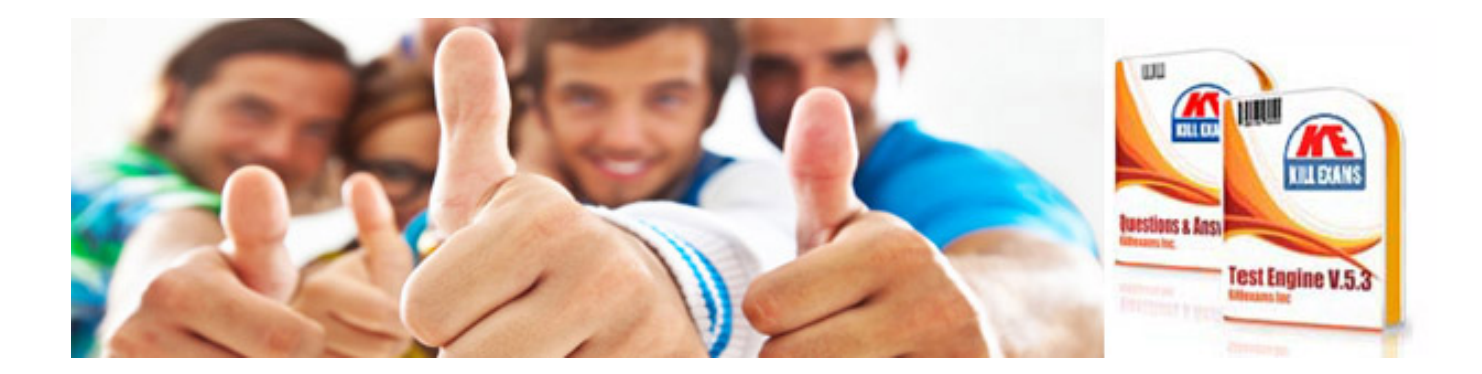

*Kill your exam at First Attempt....Guaranteed!*